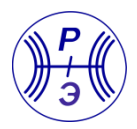

DOI: <https://doi.org/10.30898/1684-1719.2023.3.5> УДК: 621.396.67

# **О МОДЕЛЯХ ВОЗБУЖДЕНИЯ АНТЕНН ДЛЯ РАСЧЕТА ИХ ВХОДНОГО ИМПЕДАНСА МЕТОДОМ МОМЕНТОВ**

**Д.В. Клюкин, А.В. Демаков, А.А. Квасников, А. Алхадж Хасан, С.П. Куксенко**

**Томский государственный университет систем управления и радиоэлектроники 634050, г. Томск, ул. Ленина, 40.**

Статья поступила в редакцию 4 октября 2022 г.

**Аннотация.** Выполнено сравнение эффективности моделей возбуждения антенн для расчета их входного импеданса методом моментов. Рассмотрены классические модели и предложены их комбинации. Для валидации моделей использовано две антенны и коммерческое программное обеспечение. Представлен анализ чувствительности моделей к шагу дискретизации расчетной сетки антенны. Показано, что для расчета входного импеданса предпочтительным является использование комбинированных моделей.

**Ключевые слова:** антенна, входной импеданс, модель возбуждения, метод моментов.

**Финансирование:** работа выполнена при финансовой поддержке Минобрнауки России по проекту FEWM-2022-0001.

**Автор для переписки:** Клюкин Дмитрий Владимирович, [dv\\_klyukin@tu.tusur.ru](mailto:dv_klyukin@tu.tusur.ru)

## **Введение**

Разработка антенных элементов с качественно улучшенными радиотехническими характеристиками является одной из основных задач, возникающих при создании современных радиоэлектронных средств. Поэтому в настоящее время широкое применение получили системы автоматизированного проектирования (САПР), основанные на численных методах электродинамики [1, 2]. Применение САПР позволяет существенно сократить время и финансовые затраты на проектирование антенн, а также оптимизировать их характеристики до изготовления конечного изделия. На практике широкое применение получил метод моментов (МоМ) [3, 4]. При его использовании проводящие поверхности проектируемой антенны заменяются эквивалентными поверхностными токами, после чего решается задача возбуждения электромагнитного поля этими токами. Посредством дискретизации происходит аппроксимация криволинейных границ поверхности геометрической модели антенны, как правило, с использованием треугольной полигональной сетки, а для описания тока в ячейках сетки применяется *N* базисных RWG-функций, каждая из которых ассоциируется с общим ребром двух соседних треугольников длиной  $l_n$  [5]. В результате треугольники соответствуют малому электрическому диполю, в котором протекает полный ток *I<sup>n</sup>* (рис. [1\)](#page-1-0). При этом в каждом из треугольников ненулевые значения могут иметь до трех RWG-функций.

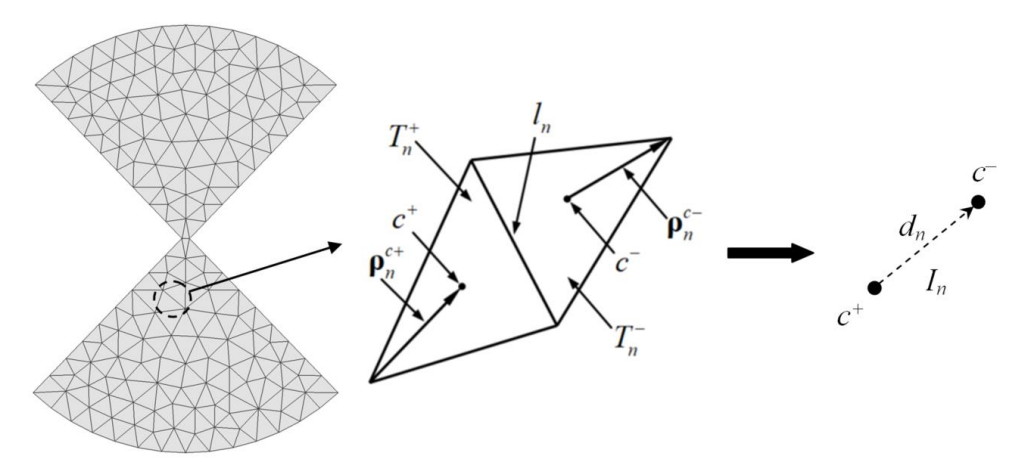

<span id="page-1-0"></span>Рис. 1. К пояснению представления плотности поверхностного тока **J** суперпозицией RWG-функций

Вычисление плотности поверхностного тока Ј выполняется сведением интегрального уравнения электрического поля путем его тестирования RWGфункциями к системе линейных алгебраических уравнений (СЛАУ) вида

<span id="page-2-0"></span>
$$
Zx = b,\tag{1}
$$

с матрицей порядка N и вектором b, формируемым согласно используемой модели возбуждения. Вектор х содержит искомые коэффициенты разложения J RWG-функциям, помощью которых рассчитываются требуемые  $\Pi$ O  $\mathbf c$ радиотехнические характеристики и параметры антенны: входной импеданс, излучаемая мощность, диаграмма направленности, коэффициент усиления и пр. [2–4]. При этом результаты точного расчета энергетических параметров сильно чувствительны к модели возбуждения, т.к. они основаны на токе, протекающем в источнике возбуждения [4, 6].

Известно несколько способов возбуждения антенн при их моделировании методов моментов. Широкое применение получила модель источника возбуждения, при которой в бесконечно малом зазоре между двумя смежными треугольниками сетки с общим ребром прикладывается напряжение [3]. Однако при использовании этой модели и уменьшении шага дискретизации могут быть получены некорректные результаты [7]. С учетом этого предложено представление источника возбуждения виде  $\bf{B}$ плоского проводника прямоугольной формы с конечной шириной, устанавливаемого в зазор модели антенны [8, 9]. В этих моделях входной импеданс рассчитывается на основе приложенного к зазору напряжения и общего тока, протекающего через границу между источником возбуждения и антенной. Тем не менее, как показывает практика, этот способ возбуждение также не всегда универсален.

Цель данной работы - выполнить сравнительный анализ моделей возбуждения антенн для расчета их входного импеданса методом моментов.

Работа состоит из 3 разделов. В первом рассмотрены известные модели задания источника возбуждения и их модификации. Второй раздел посвящен валидации моделей на примере расчета входного импеданса двух антенн, а

3

третий – оценке изменения шага дискретизации на точность расчетов. В заключении приведено обсуждение полученных результатов.

## **1. Модели возбуждения**

Классической и часто используемой является модель возбуждения электрическим полем посредством задания напряжения *V*in в бесконечно тонком зазоре шириной Δ между двумя смежными треугольниками расчетной сетки с общим ребром *m* (рис. [2\)](#page-3-0) [6].

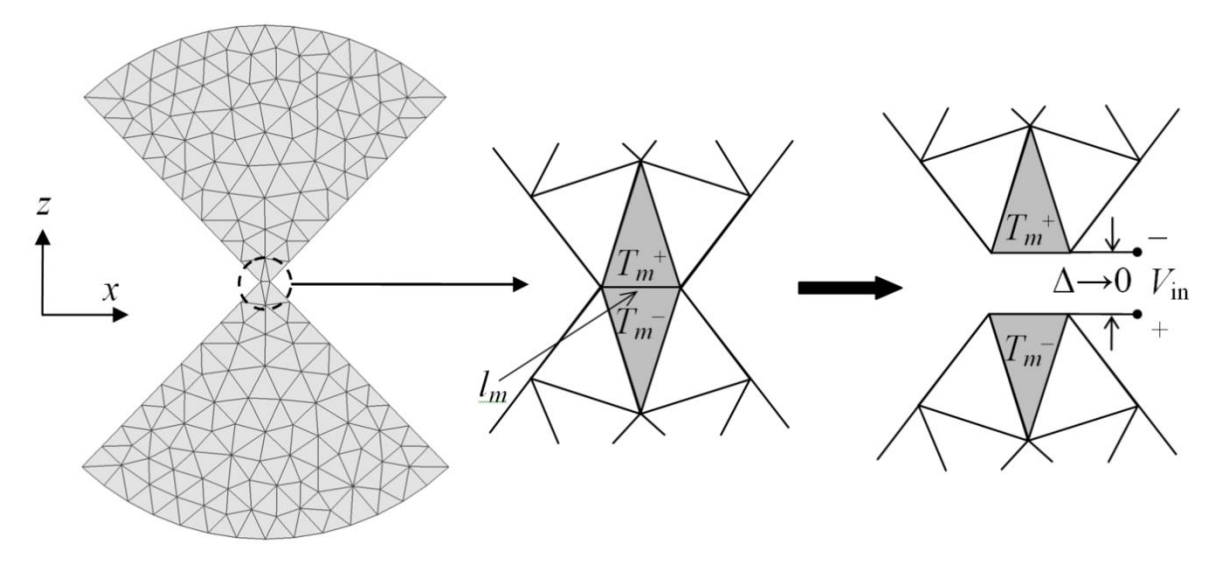

<span id="page-3-0"></span>Рис. 2. Модель бесконечно тонкого зазора [6]

Напряженность электрического поля в зазоре определяется как:

$$
\mathbf{E} = -\nabla V = \frac{V_{\text{in}}}{\Delta} \mathbf{n}_z,
$$

где *V* – электрический потенциал, **n**<sup>z</sup> – орт нормали к общему ребру треугольников длиной  $l_m$ . При  $\Delta = 0$  напряженность поля в зазоре может быть аппроксимирована с помощью дельта-функции:

$$
\mathbf{E}=V_{\text{in}}\delta(z)\mathbf{n}_{z},
$$

тогда

 $E_z dz = V_{\text{in}}.$  $\int E_z dz =$ 

Элементы вектора воздействия (1) определяются как [6]:

$$
\begin{cases}\nb_m = \int\limits_{T_m^+ + T_m^-} \mathbf{E} \mathbf{f}_m dS = V_{\text{in}} \int\limits_{T_m^+ + T_m^-} \delta(z) \mathbf{n}_z \mathbf{f}_m dS = l_m V_{\text{in}}, m = n, \\
b_m = 0, m \neq n,\n\end{cases} \tag{2}
$$

где  $\mathbf{f}_m$  – RWG-функция *m*.

Входной импеданс антенны определяется как отношение заданного напряжения к полному току  $I_m$ , перпендикулярному выбранному ребру сетки длиной  $l_m$  [6]. Поскольку компонента базисной RWG-функции, нормальная к рассматриваемому ребру, всегда равна единице [5], входной импеданс с учетом (2) определяется по формуле  $[10]$ 

<span id="page-4-0"></span>
$$
Z_{\text{in}} = \frac{V_{\text{in}}}{I_m} = \frac{V_{\text{in}}}{I_m x_m}.
$$
 (3)

Согласно модели из [8] источник возбуждения представляется в виде плоского проводника прямоугольной формы, устанавливаемого в зазор модели антенны (рис. 3*a*).

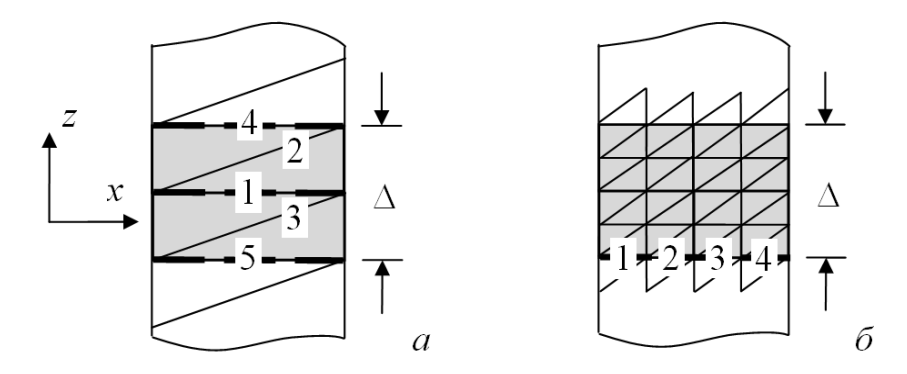

<span id="page-4-1"></span>Рис. 3. Модели возбуждения: [8] (а) и [9] (б) (серые треугольники для расчета элементов **b**, а пунктирная линия – граница между моделями антенны и источника возбуждения для расчета полного тока в зазоре)

Электрическое поле в зазоре определяется как:

$$
\mathbf{E}_z = \frac{V_{\text{in}}}{\Delta} \left[ u \left( z + \frac{\Delta}{2} \right) - u \left( z - \frac{\Delta}{2} \right) \right] \mathbf{n}_z,
$$

где  $u(\cdot)$  – функция Хевисайда. В результате элементы вектора возбуждения из (1) вычисляются как [8]:

$$
b_m = \frac{l_m V_{\text{in}}}{2\Delta} \left[ u \left( z^{c+} + \frac{\Delta}{2} \right) - u \left( z^{c+} - \frac{\Delta}{2} \right) \right] \left( \mathbf{p}_m^{c+} \cdot \mathbf{n}_z \right) +
$$
  
+ 
$$
\frac{l_m V_{\text{in}}}{2\Delta} \left[ u \left( z^{c-} + \frac{\Delta}{2} \right) - u \left( z^{c-} - \frac{\Delta}{2} \right) \right] \left( \mathbf{p}_m^{c-} \cdot \mathbf{n}_z \right), \tag{4}
$$

 $r \neq m = 1...5$  (рис. [3](#page-4-1)*a*),  $\rho^{c+}$  вектор, направленный от свободной вершины треугольника  $T^{\scriptscriptstyle +}$  к его центру,  $\boldsymbol{\rho}^{c-}-$  вектор, направленный от центра треугольника  $T$  к его свободной вершине,  $z^{c+}$  и  $z^{c-}$  – координаты центов этих треугольников (рис. [1\)](#page-1-0) [5]. В результате входной импеданс вычисляется по формуле [8]

<span id="page-5-2"></span><span id="page-5-0"></span>
$$
Z_{\text{in}} = \frac{V_{\text{in}}}{I_k} = \frac{V_{\text{in}}}{l_k x_k},
$$
\n(5)

где *k* = 1, 4 или 5 – номер выбранной RWG-функции в зазоре (рис. [3](#page-4-1)*а*).

Более общей является модель, согласно которой на границе между источником возбуждения и антенной располагаются несколько треугольников (рис. [3](#page-4-1)*б*) [9]. Элементы вектора возбуждения для треугольников внутри источника вычисляются по [\(4\),](#page-5-0) где *m* = 1…*P*, *P* – число RWG-функции в зазоре (на рис.  $36 P = 48$  $36 P = 48$ ). Входной импеданс вычисляется по формуле [9]

<span id="page-5-1"></span>
$$
Z_{\rm in} = \frac{V_{\rm in}}{\sum_{p} l_p x_p},\tag{6}
$$

где *p* – номера RWG-функций, ассоциирующихся с треугольниками расчетной сетки, общие ребра которых лежат на границе между источником и антенной (пунктирная линия на рис. [3](#page-4-1)*б*, *p =* 1…4).

В данной работе дополнительно рассмотрены комбинации моделей из [6] и [9], а также [8] и [9]. Элементы *b<sup>m</sup>* вычисляются по [\(2\)](#page-4-0) и [\(4\)](#page-5-0) соответственно. Входной импеданс в обоих случаях рассчитывается по [\(6\),](#page-5-1) где полные токи рассчитываются в центрах источников (рис. [4\)](#page-6-0).

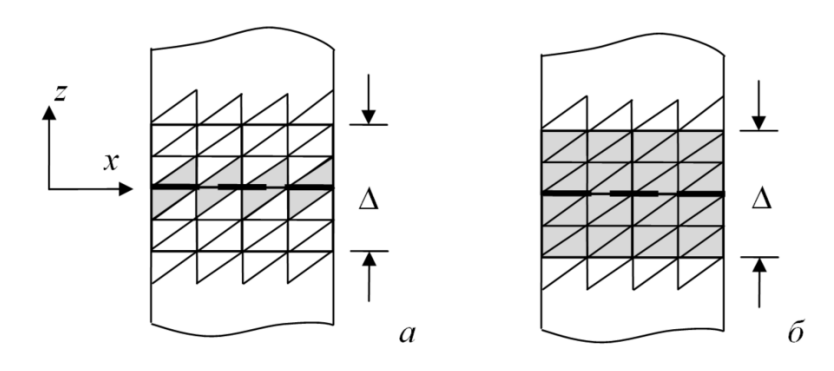

<span id="page-6-0"></span>Рис. 4. Комбинированные модели возбуждения: [6] и [9] (*а*); [8] и [9] (*б*)

В работе [9] также рассмотрена возможность замены плоского проводника в зазоре модели антенны на объемный. При этом для расчета используются те же формулы [\(4\)](#page-5-0) и [\(5\).](#page-5-2)

### **2. Валидация моделей возбуждения**

Для подтверждения корректности результатов моделирования разработан стандарт IEEE, в котором определен процесс валидации математических моделей, численных методов и средств компьютерного моделирования для решения широкого спектра электромагнитных задач: эффективная поверхность рассеяния, антенны, электромагнитная совместимость и др. [11, 12]. Валидация осуществляется путем сравнения результатов расчетов с результатами измерений, альтернативных средств моделирования или полученными по выражениям в замкнутой форме. При этом для валидации результатов решения интегральных уравнений методом моментов рекомендуется использовать результаты, например, метода конечных разностей во временной области (МКРВО) или конечных элементов (МКЭ), полученных при решении дифференциальных уравнений.

Сравнение моделей возбуждения выполнено на примере расчета входного импеданса двух антенн. Для этого использованы расчетные сетки, полученные алгоритмом триангуляции Делоне [13]. Реализация аппроксимации токов в треугольниках с использованием RWG-функций и моделей возбуждения выполнена в GNU Octave [14].

7

Сначала выполнено моделирование объемного симметричного вибратора (диполя) длиной *L =* 149 мм на частоте 900 МГц при изменении его радиуса *r* и ширины зазора  $\Delta$  (рис. [5\)](#page-7-0) [8].

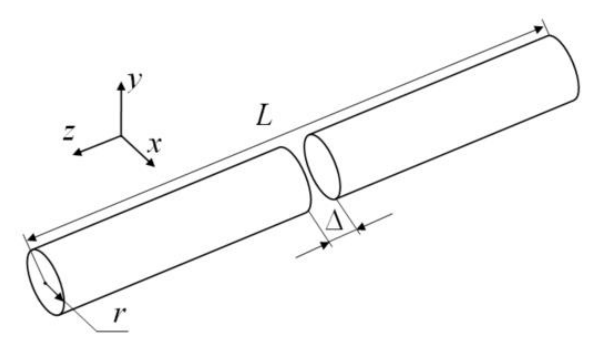

<span id="page-7-0"></span>Рис. 5. Геометрическая модель объемного симметричного вибратора

Для возбуждения использованы модели в виде бесконечно тонкого зазора (рис. [6](#page-7-1)*а*, далее модель I) [6], плоского проводника (рис. [6](#page-7-1)*б*, модель II) [9], их комбинации (модель III), а также комбинации моделей из [8] и [9] (модель IV). Кроме того, рассмотрена модель в виде объемного проводника (рис. [6](#page-7-1)*в*, модель V) согласно [9]. Во всех рассмотренных случаях шаг дискретизации выбирался равным радиусу диполя. Отметим, что цилиндрические плечи диполя, как правило, заменяются на пластины, ширина которых эквивалентна двум диаметрам цилиндров [6]. После чего модель возбуждения легко встраивается в расчетную сетку. Однако в данной работе такое преобразование не производилось, поэтому выполнялось сшивание дискретизаций зазора и плечей диполя, что потребовало модификации модели I. С учетом сказано, особенности реализации моделей схематично показаны на рис. [7.](#page-8-0)

<span id="page-7-1"></span>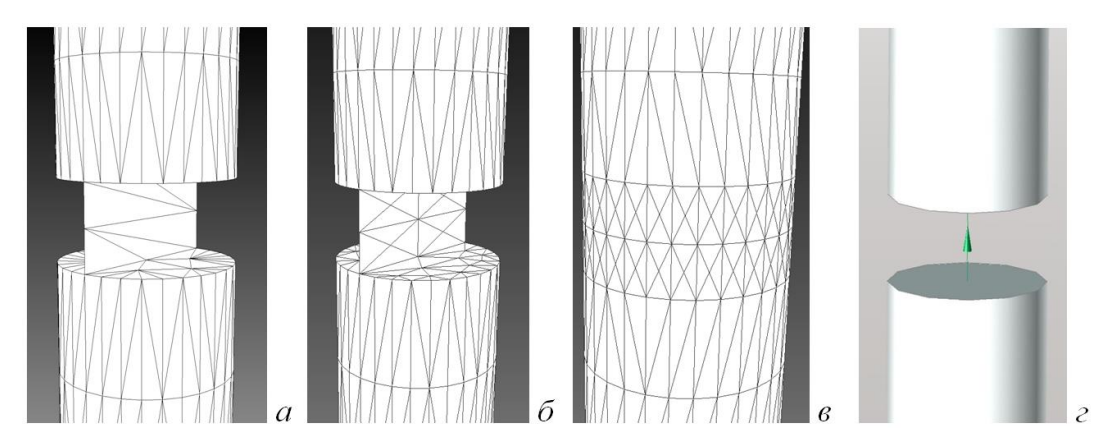

Рис. 6. Внешние виды зазора диполя при использовании моделей I (*а*), II–IV (*б*), V (*в*) для МоМ и с сосредоточенными параметрами для МКРВО и МКЭ (*г*)

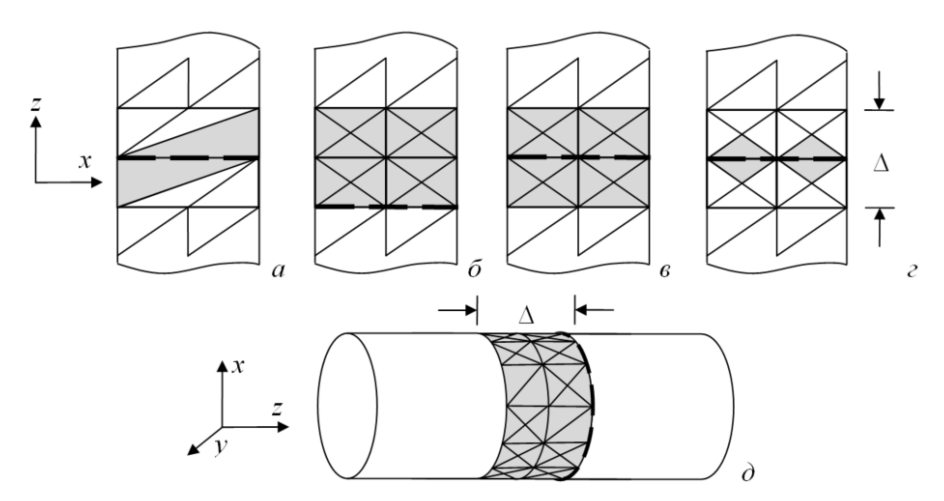

<span id="page-8-0"></span>Рис. 7. Особенности задания возбуждения диполя по моделям I (*a*), II (*6*), III (*в*), IV (*г*) и  $V$ (*д*) для расчета элементов вектора **b** и полного тока в зазоре

Для сравнения использованы результаты, полученные по методу МКРВО из САПРЕМРго [15] и МКЭ - HFSS [9]. В обоих случаях для возбуждения использована модель  $\mathbf{c}$ сосредоточенными параметрами, формирующая напряжение 1 В в его зазоре (рис. 6г). Шаг дискретизации  $-\lambda/30$ . Полученные с помощью МоМ, EMPro (МКРВО) и HFSS (МКЭ) результаты сведены в табл. 1. Относительные отклонения значений от EMPro и HFSS приведены табл. 2.

<span id="page-8-1"></span>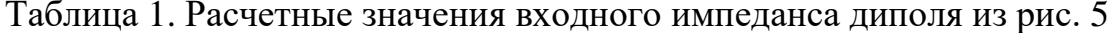

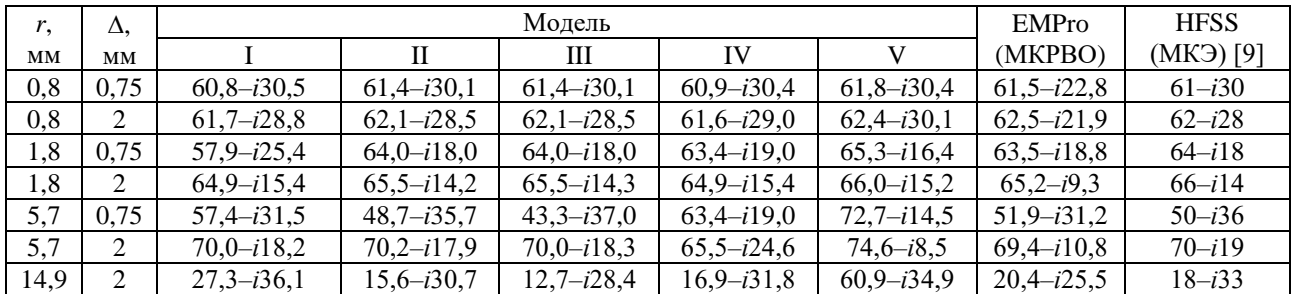

<span id="page-8-2"></span>Таблица 2. Отклонения (%) расчетных относительно полученных в ЕМРго и HFSS (в скобках) значений модуля входного импеданса диполя из табл. 1

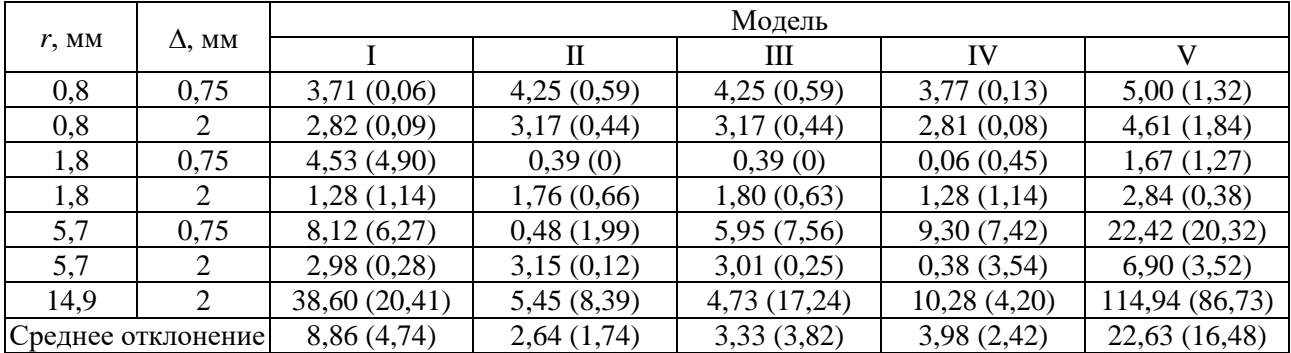

Из табл. 2 видно, что модели II и III дали наименьшие средние отклонения от результатов EMPro, а модель V – наибольшие. По сравнению с результатами из HFSS наименьшие отклонения показали модели II и IV, а наибольшие также модель V. Увеличение зазора и радиуса по разному сказываются на отклонения результирующих значений входного импеданса, полученных с помощью МоМ, МКРВО и МКЭ. При этом значения, полученные по МоМ, в большинстве случаев, ближе к значениям, полученным по МКЭ, чем по МКРВО. Отдельно отметим, что при наибольшем радиусе диполя различия с результатами EMPro и HFSS максимальны при использовании моделей I, II и V. При этом модель III позволила получить минимальные различия с EMPro, а IV - HFSS. В результате эти две модели оказались более пригодными для моделирования диполя с большим из рассмотренных значением радиуса. При меньших значениях радиуса более близкие результаты к EMPro и HFSS позволила получить модель II, а немного хуже - модели III и IV.

Далее рассмотрена симметричная биконическая антенна с бесконечно тонкими стенками. Ее параметры:  $a = 508$  мм,  $\Delta = 1$  мм,  $\Theta_1 = \Theta_2 = 53,1$  (рис. 8*a*) [16]. Моделирование производилось в полосе частот  $f$  от 100 до 1000 МГц. Для построения расчетной сетки использовалась адаптивная дискретизация (рис. 86) с максимальным шагом 30 мм  $(\lambda / 10$  на частоте 1ГГц).

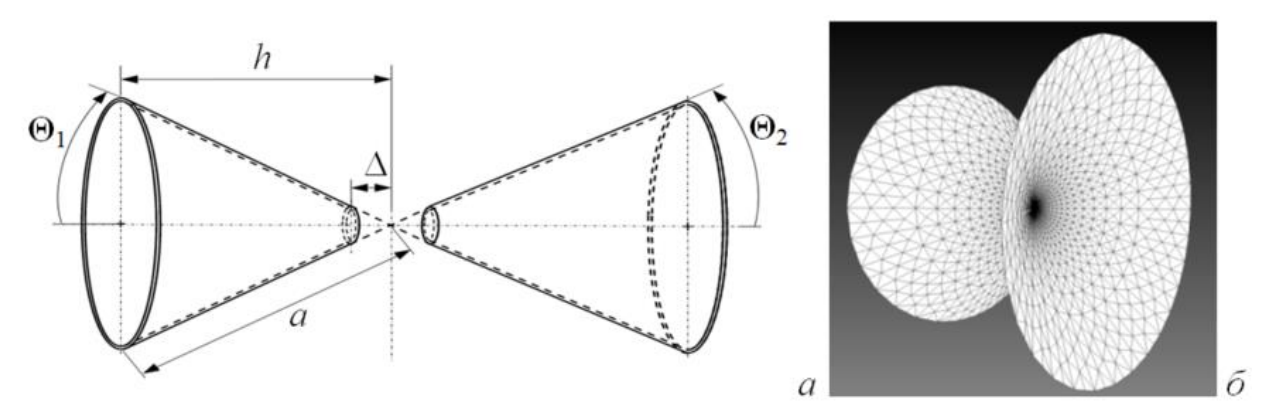

<span id="page-9-0"></span>Рис. 8. Геометрическая модель (*a*) и расчетная сетка (*б*) симметричной биконической антенны

Полученные результаты сведены в табл. 3, а относительные отклонения от значений из ЕМРго - табл. 4. На рис. 9 приведены частотные зависимости действительной и мнимой частей входного импеданса.

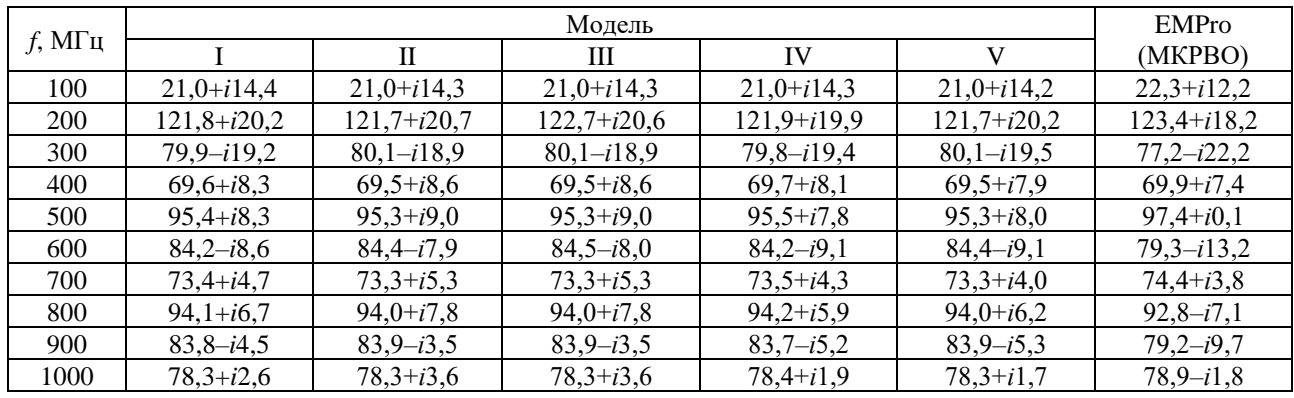

# <span id="page-10-0"></span>Таблица 3. Значения входного импеданса биконической антенны из рис. 8

# <span id="page-10-1"></span>Таблица 4. Отклонения (%) расчетных относительно полученных в EMPro значений модуля входного импеданса биконической антенны из табл. 4

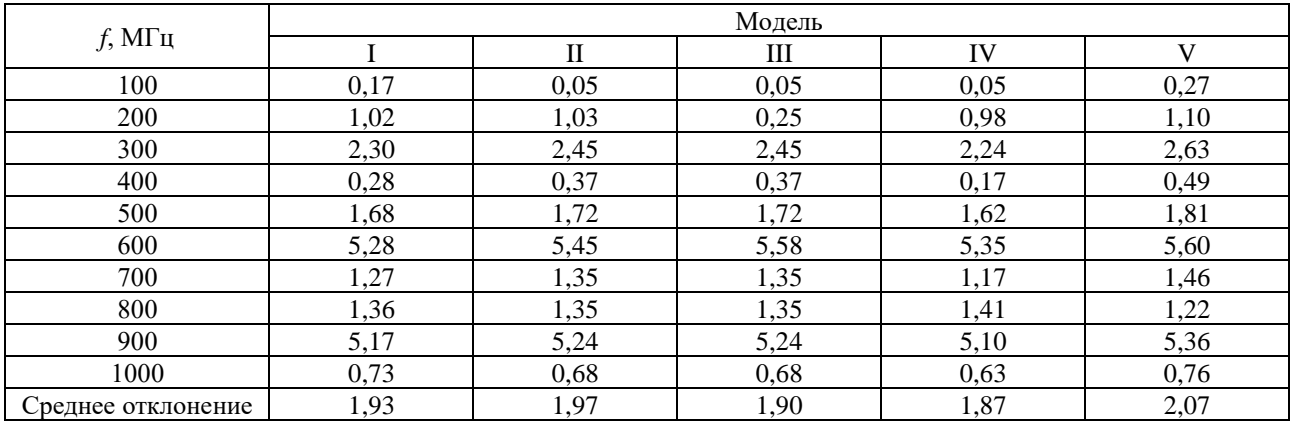

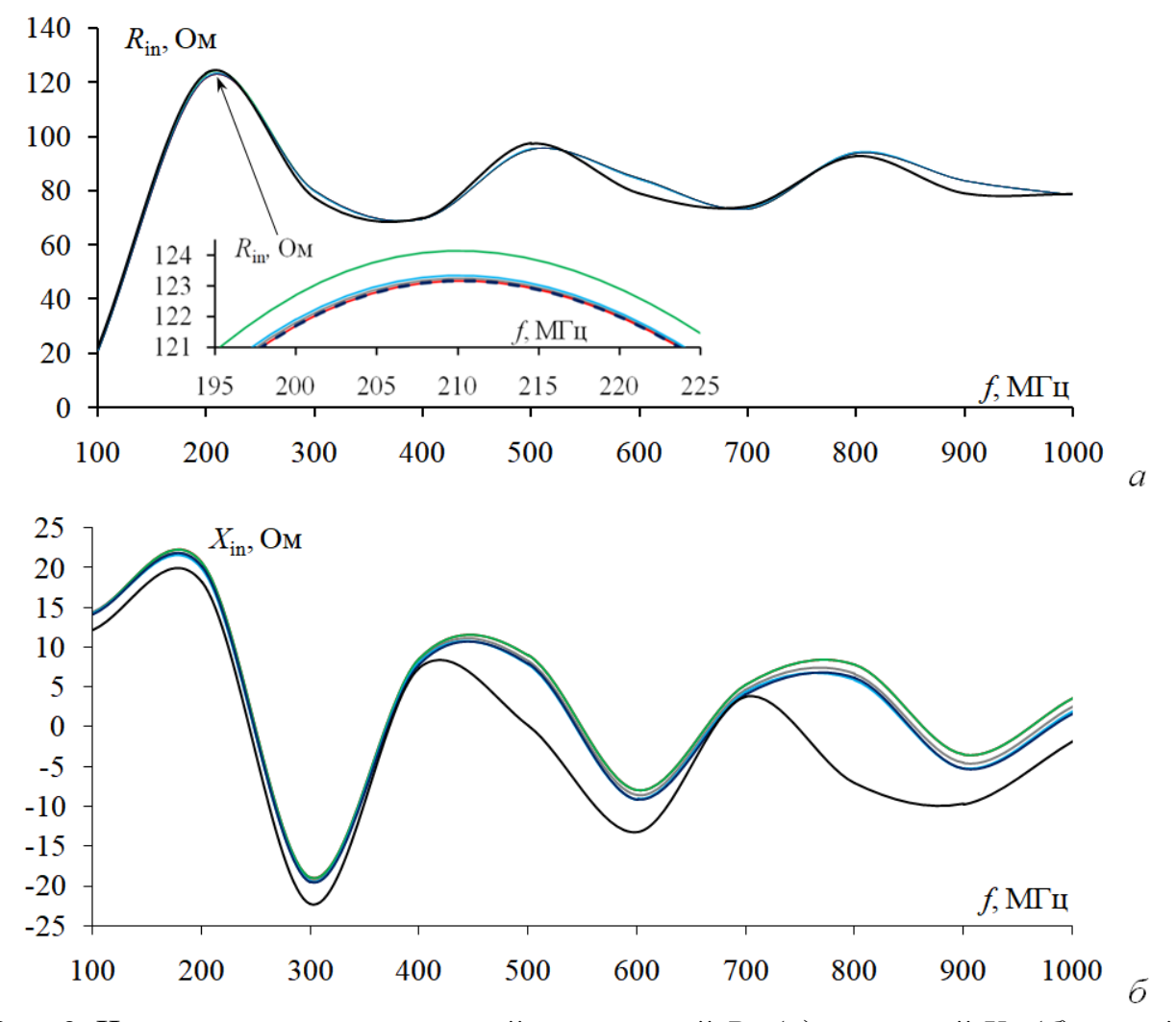

<span id="page-11-0"></span>Рис. 9. Частотные зависимости действительной *R*in (*а*) и мнимой *X*in (*б*) частей входного импеданса симметричной биконической антенны: EMPro (━), модели I (━), II (━), III (━), IV (━) и V(━)

Как видно из табл. [4,](#page-10-1) все модели возбуждения дали близкие результаты. Так, по сравнению с результатами из EMPro, отклонения примерно одинаковы и составляют в среднем 2%. Наибольшее отклонение наблюдается на частоте 600 МГц (5,5% все модели), а наименьшее – 100 МГц (0,05% модели II – IV). При этом модель IV имеет наименьшее отклонение от EMPro, при одинаковом числе базисных функций (141 RWG-функция), используемых для описания возбуждения в зазоре, по сравнению с моделями II и III и в пять раз меньшем числе по сравнению с моделью V (750 RWG-функций). Это может оказать сильное влияние на вычислительные ресурсы, требуемые для моделирования, особенно для антенн со сложной геометрией. Также стоит отметить, что отклонения результатов рассмотренных моделей в сравнении с EMPro минимальны для реальной части входного импеданса. Однако по мнимой части отклонения более значительны (рис. 9).

## 3. Оценка влияния шага дискретизации на входной импеданс

Известно, что одним из основных факторов, влияющих на точность решения численными методами, является шаг дискретизации, зависящий от длины волны. Учащение сетки (в данном случае уменьшение размера треугольников) должно приводить к повышению точности общего решения. При этом типовыми шагами дискретизации считаются  $\lambda/8 - \lambda/10$  («грубая»),  $\lambda/20$ («средняя») и  $\lambda$  / 40 («хорошая») [17]. Дальнейшее учащение сетки, как правило, не приводит к получению еще большей точности решения, т.к. происходит рост ошибок округления из-за конечного представления чисел с плавающей запятой и роста числа обусловленности матрицы СЛАУ.

Поэтому для полноты анализа эффективности работы предложенных моделей III и IV, выполнена оценка влияния шага дискретизации на точность расчета входного импеданса на примере симметричной биконической антенны. При построении расчетных сеток использована адаптивная дискретизация, которая позволяет получить более рациональные расчетные сетки даже при меньшем шаге. Поэтому выбраны шаги  $\lambda$  / 5,  $\lambda$  / 10 и  $\lambda$  / 20 (рис. 10). Полученные значения входного импеданса сведены в табл. 5. Также в табл. 5 для сравнения приведены результаты из табл. 4, полученные в ЕМРго (шаг дискретизации  $\lambda$ /30), а в табл. 6 представлены значения входного импеданса биконической антенны при изменении шага дискретизации в ЕМРго.

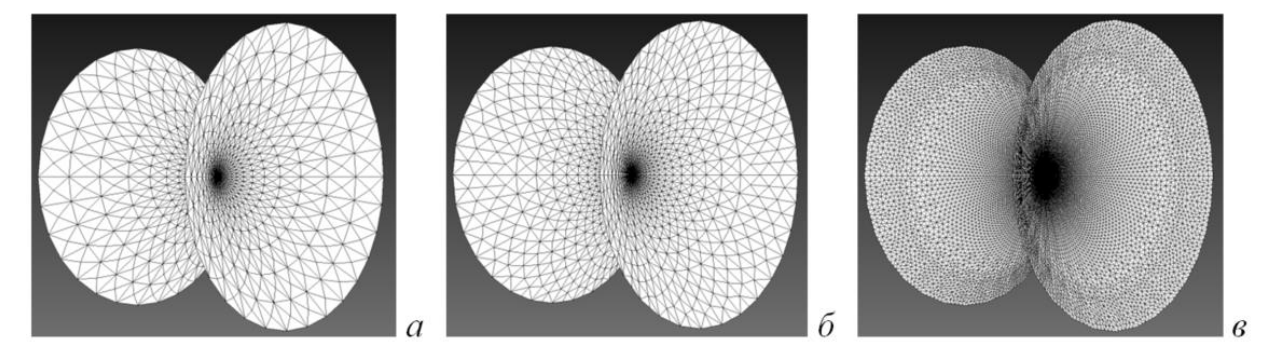

<span id="page-12-0"></span>Рис. 10. Расчетные сетки для биконической антенны при  $\lambda$  / 5 (*a*),  $\lambda$  / 10 (*б*) и  $\lambda$  / 20 (*в*)

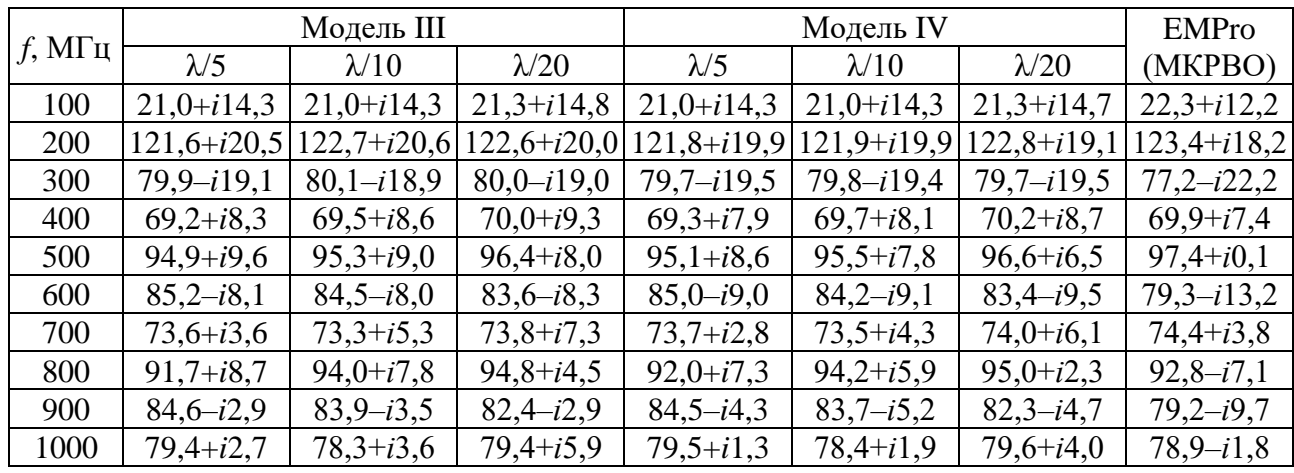

# <span id="page-13-0"></span>Таблица 5. Значения входного импеданса биконической антенны при изменении шага дискретизации

<span id="page-13-1"></span>Таблица 6. Значения входного импеданса биконической антенны при изменении шага дискретизации в EMPro

| $f$ , М $\Gamma$ ц | $\lambda/5$   | $\lambda$ /10  | $\lambda$ /20  | $\lambda$ /30 |
|--------------------|---------------|----------------|----------------|---------------|
| 100                | $20,0+i13,4$  | $20,8+i11,8$   | $20,6+i11,8$   | $22,3+i12,2$  |
| 200                | $116,1+i17,8$ | $124,6-i8,13$  | $124,2+i7,7$   | $123,4+i18,2$ |
| 300                | $76,4-i14,0$  | $70,0 - i28,8$ | $76,1-i23,3$   | $77,2-i22,2$  |
| 400                | $67,3+i18,2$  | $70,2-i1,7$    | $69,9 + i6,8$  | $69,9+i7,4$   |
| 500                | $93,0+i19,3$  | $89,2 - i22,5$ | $96,6 - i3,3$  | $97,4+i0,1$   |
| 600                | $82,7 + i5,4$ | $69,8-i27,7$   | $78,4-i14,9$   | $79,3-i13,2$  |
| 700                | $72,0+i24,9$  | $70,7-i13,2$   | $74,3+i2,3$    | $74,4+i3,8$   |
| 800                | $97,5+i22,6$  | $76,9 - i33,0$ | $90,4-i10,7$   | $92,8-i7,1$   |
| 900                | $83,6+i14,3$  | $65,4-i31,0$   | $78,0 - i12,7$ | $79,2-i9,7$   |
| 1000               | $77,4+i26,3$  | $68,4-i24,9$   | $79,1-i3,8$    | $78,9-i1,8$   |

Из табл. 5 видно, что изменение шага дискретизации оказывает незначительное влияние на результирующие значения входного импеданса. Так, при использовании моделей III и IV отличия между дискретизациями λ/10 и  $\lambda$ /20 составили около 2 и 3% соответственно. Кроме того, при учащении дискретизации уменьшается отклонение (в среднем на 0,5 %) от результатов EMPro. При этом представленные модели менее чувствительны к изменению шага дискретизации в отличие от ЕМРго (отклонения до 10%).

### **Заключение**

В работе рассмотрено использование моделей возбуждения антенн при моделировании методом моментов. Предложены две комбинированные модели. Выполнен сравнительный анализ точности вычисления входного импеданса с использованием всех рассмотренных моделей на примере объемного симметричного вибратора (при изменении радиуса и ширины зазора) и симметричной биконической антенны с бесконечно тонкими стенками (при изменении частоты и шага дискретизации). Для валидации результатов использованы МКРВО и МКЭ, реализованные в коммерческих САПР EMPro и HFSS соответственно.

Показано, что все рассмотренные модели возбуждения позволили получить близкие результаты с высокой точностью при моделировании биконической антенны. При этом наименьшие отклонения от результатов МКРВО позволили получить предложенные и известная (в виде плоского проводника прямоугольной формы, устанавливаемого в зазор модели антенны) модели. Кроме того, показано, что при их использовании расчет входного импеданса практически не чувствителен к изменению шага дискретизации, а совместное их использование с адаптивной дискретизацией позволяет уже при небольшом шаге получить результаты с высокой точностью. При моделировании объемного вибратора отклонения от МКРВО, а также МКЭ, оказались более значительны. Однако получить наименьшие отклонения позволили те же модели возбуждения.

Указанные отклонения связаны с тем, что МоМ использует «поверхностный» подход, а МКРВО и МКЭ – «объемный». При этом в работе не применялось представление объемного вибратора в виде его плоского эквивалента. Поэтому при малых значениях его радиуса результаты, полученные с помощью МОМ, хорошо согласуются, особенно с МКЭ, а при увеличении радиуса распределение плотности тока в вибраторе становится более сложным, что, в конечном счете, сказывается на увеличении отклонения результатов. Тем

15

не менее, предложенные модели позволили получить более точные результаты для вибратора с наибольшим радиусом.

В дальнейшем целесообразно рассмотреть большее число тестовых антенн, а также излучающих структур, у которых входной импеданс известен с хорошей точностью на основе решений в замкнутой форме и измерений. Это позволит более четко определить границы применимости рассмотренных моделей возбуждения.

**Финансирование:** работа выполнена при финансовой поддержке Минобрнауки России по проекту FEWM-2022-0001.

**Благодарности:** авторы признательны анонимному рецензенту за ценные замечания и рекомендации, позволившие повысить качество работы.

## **Литература**

- 1. Банков С.Е., Курушин А.А. *Электродинамика для пользователей САПР СВЧ*. Москва, Солон-Пресс. 2017. 316 с.
- 2. Григорьев А.Д. *Методы вычислительной электродинамики.* Москва, Физматлит. 2013. 430 с.
- 3. Balanis C.A. *Antenna theory: analysis and design. 3rd ed*. New York, John Wiley & Sons. 2005. 1097 p.
- 4. Митра Р. *Вычислительные методы в электродинамике*. Москва, Мир. 1977. 487 с.
- 5. Rao S., Wilton D., Glisson A., Electromagnetic scattering by surfaces of arbitrary shape. *IEEE Transactions on antennas and propagation*. 1982. V.30. №3. P.409-418. <https://doi.org/10.1109/TAP.1982.1142818>
- 6. Makarov S.N. *Antenna and EM modeling with MATLAB*. New York, John Wiley & Sons. 2002. 288 p.
- 7. Клюкин Д.В., Демаков А.В., Иванов А.А., Куксенко С.П. Моделирование входного импеданса антенны методом моментов. *Труды V международной научно-практической конференции «САПР и моделирование в современной электронике»*. 2021. С.30-33.
- 8. Ding W., Wang G., Liang F., et al. An enhanced gap source model. *IEEE Transactions on antennas and propagation*. 2013. V.61. №3. P.1266-1272. <https://doi.org/10.1109/TAP.2012.2229379>
- 9. Du P., Fu W.J. Comparison of two feed models considering gap width for antennas. *2018 IEEE Asia-Pacific Conference on Antennas and Propagation (APCAP)*. 2018. P.23-24. <https://doi.org/10.1109/APCAP.2018.8538077>
- 10. Gibson W.C. *The method of moments in electromagnetic*. Boca Raton, Chapman & Hall/CRC. 2008. 272 p.
- 11. IEEE STD 1597.1–2008. *Standard for validation of computational electromagnetics computer modeling and simulation. Part 1*. New York, IEEE Inc. 2008. 41 p.
- 12. IEEE STD 1597.2–2010. *Recommended Practice for Validation of Computational Electromagnetics Computer Modeling and Simulations. Part 2.* New York, IEEE Inc. 2010. 124 p.
- 13. GMSH [web]. *Gmsh: A three-dimensional finite element mesh generator with built-in pre- and post-processing facilities*. Дата обращения: 12.10.2022. URL: [www.gmsh.info](http://www.gmsh.info/)
- 14. GNU Octave [web]. *GNU Octave*. Дата обращения: 12.10.2022. URL: [www.octave.org](http://www.octave.org/)
- 15. Система EMPro [web]. *Test & Measurement, Electronic Design, Network Test, Automation. Keysight*. Дата обращения: 12.10.2022. URL: [www.keysight.com](https://www.keysight.com/)
- 16. Papas C.H., King R.W.P. Input impedance of wide-angle conical antennas fed by a coaxial line. *Proceedings of the IRE*. 1949. V.37. №11. P.1269-1271. <https://doi.org/10.1109/JRPROC.1949.234607>
- 17. Harrington R.F. Matrix methods for field problems. *IEEE Proceedings*. 1967. №2. P.136-149.<https://doi.org/10.1109/PROC.1967.5433>

## **Для цитирования:**

Клюкин Д.В., Демаков А.В., Квасников А.А., Алхадж Хасан А. Куксенко С.П. О моделях возбуждения антенн для расчета их входного импеданса методом моментов. *Журнал радиоэлектроники* [электронный журнал]. 2023. №3. [https://doi.org/10.30898/1684-](https://doi.org/10.30898/1684-1719.2023.3.5) [1719.2023.3.5](https://doi.org/10.30898/1684-1719.2023.3.5)